## **Focus Infinity**

## ASCOM ドライバの設定説明書

Mewlon-250CRS/300CRS, CCA-250

## **TAKAHASHI**

## Activ Focus 用 ASCOM ドライバの設定

Mewlon-CRS シリーズや CCA-250 の Active Focus を ASCOM ドライバで接続する事により、ASCOM 対 応の汎用フォーカスアプリケーションを利用することが出来ます。 ここでは代表的な、撮影用アプリケーション MaxImDL による設定例を紹介します。 その他 FocusMax による動作確認も行っています。

設定手順:

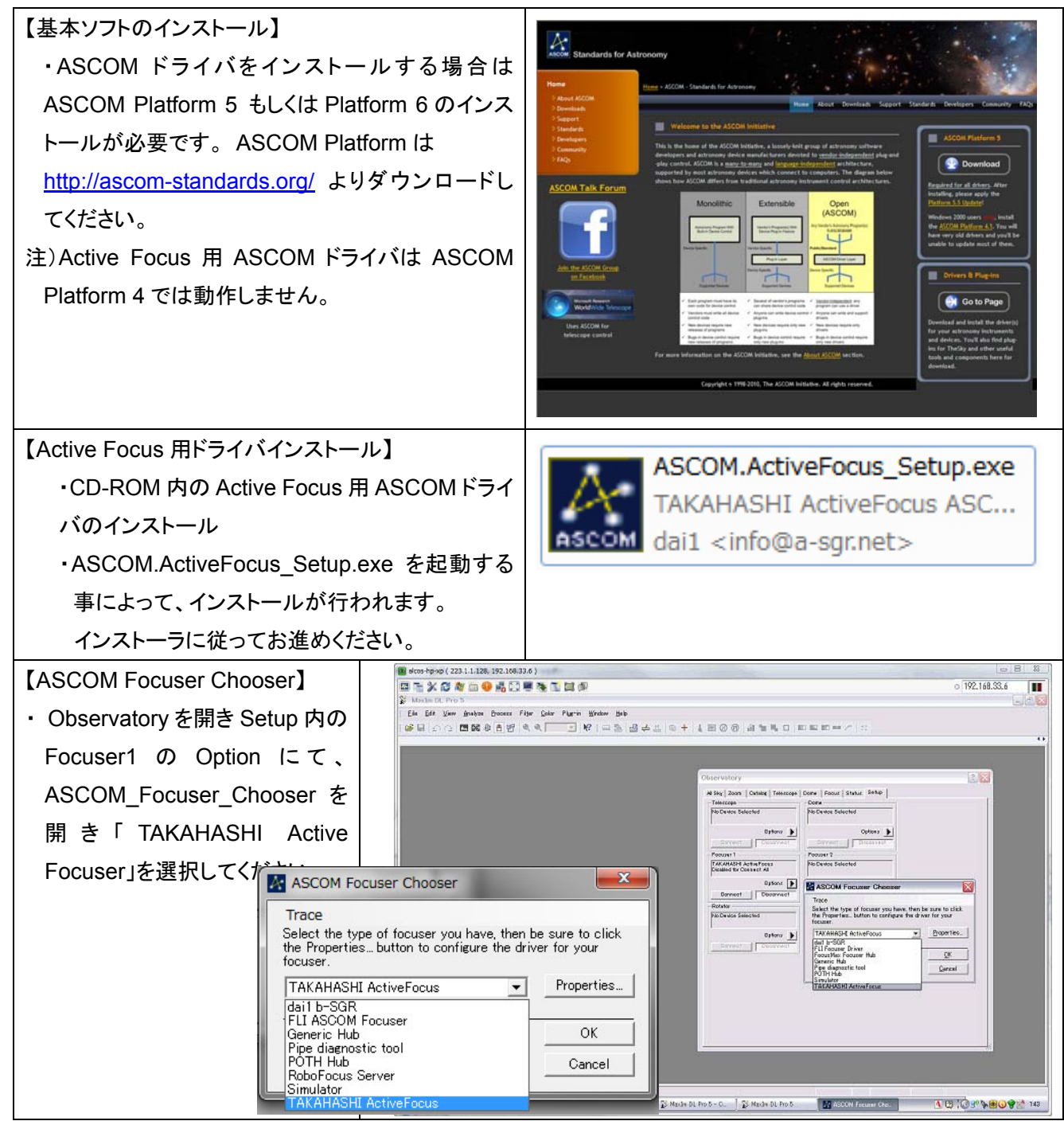

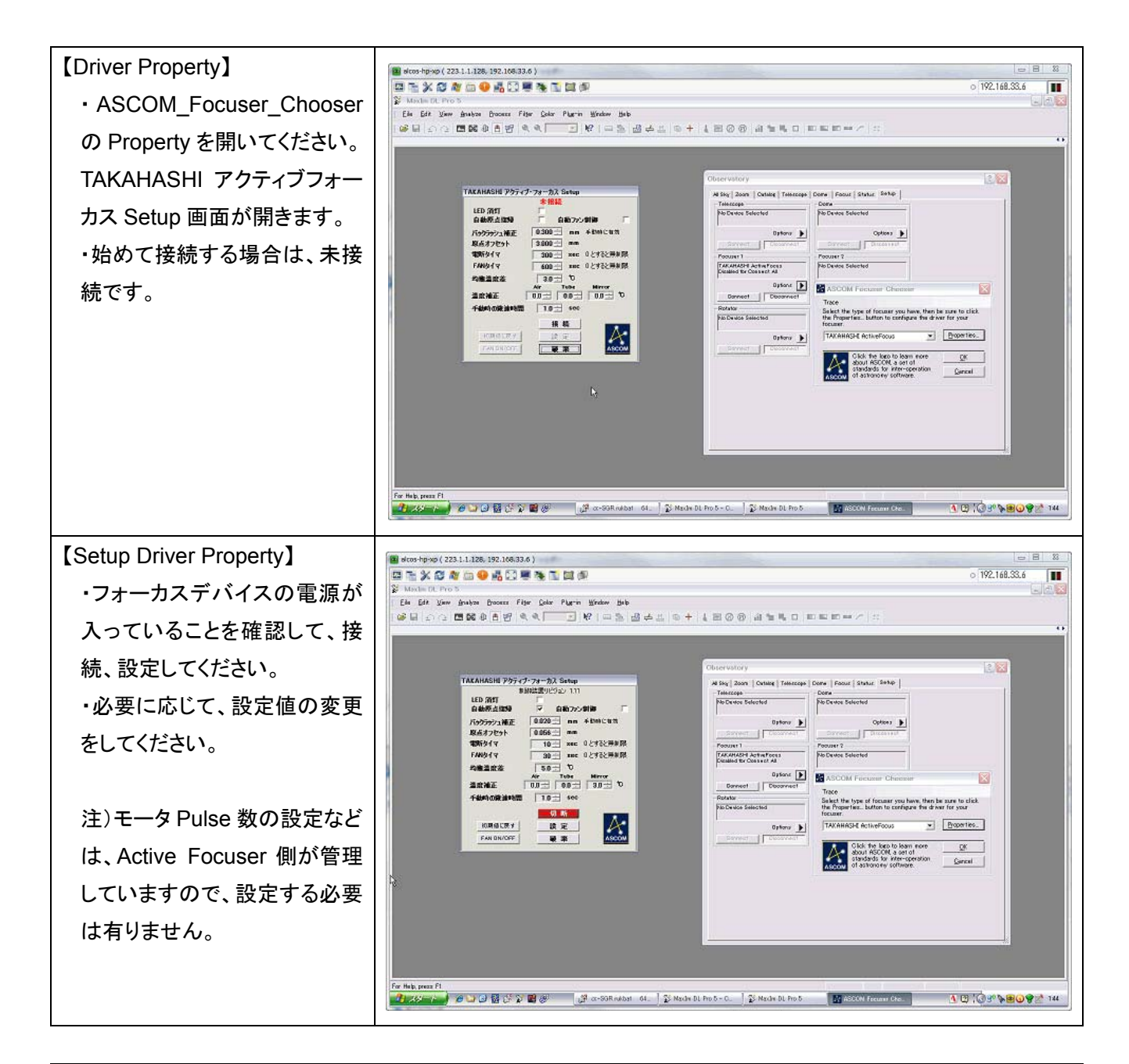

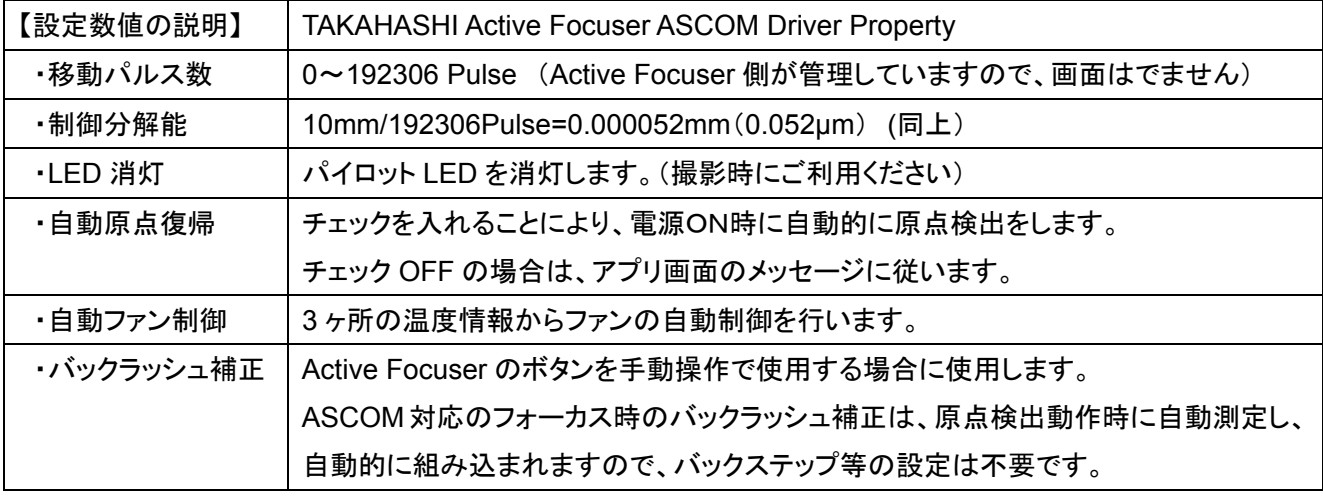

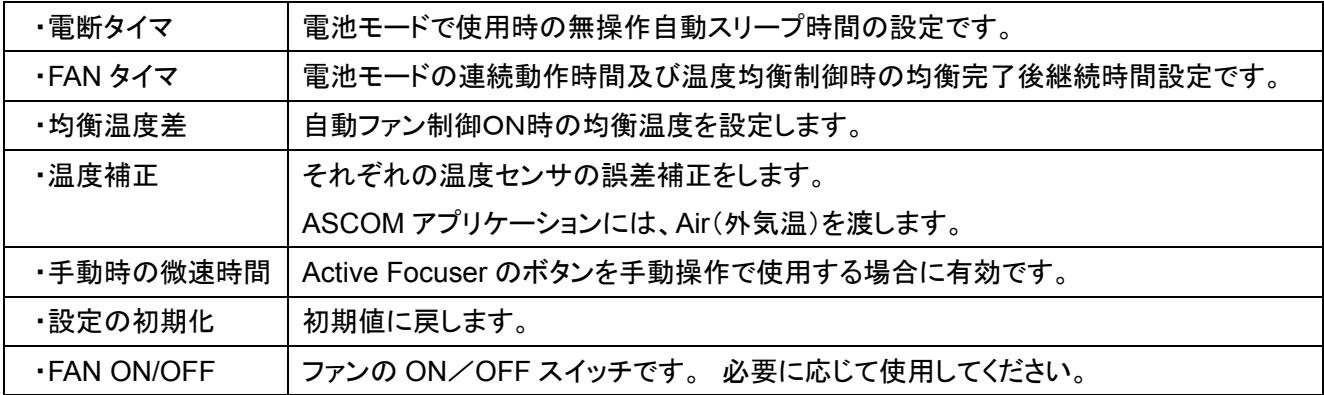

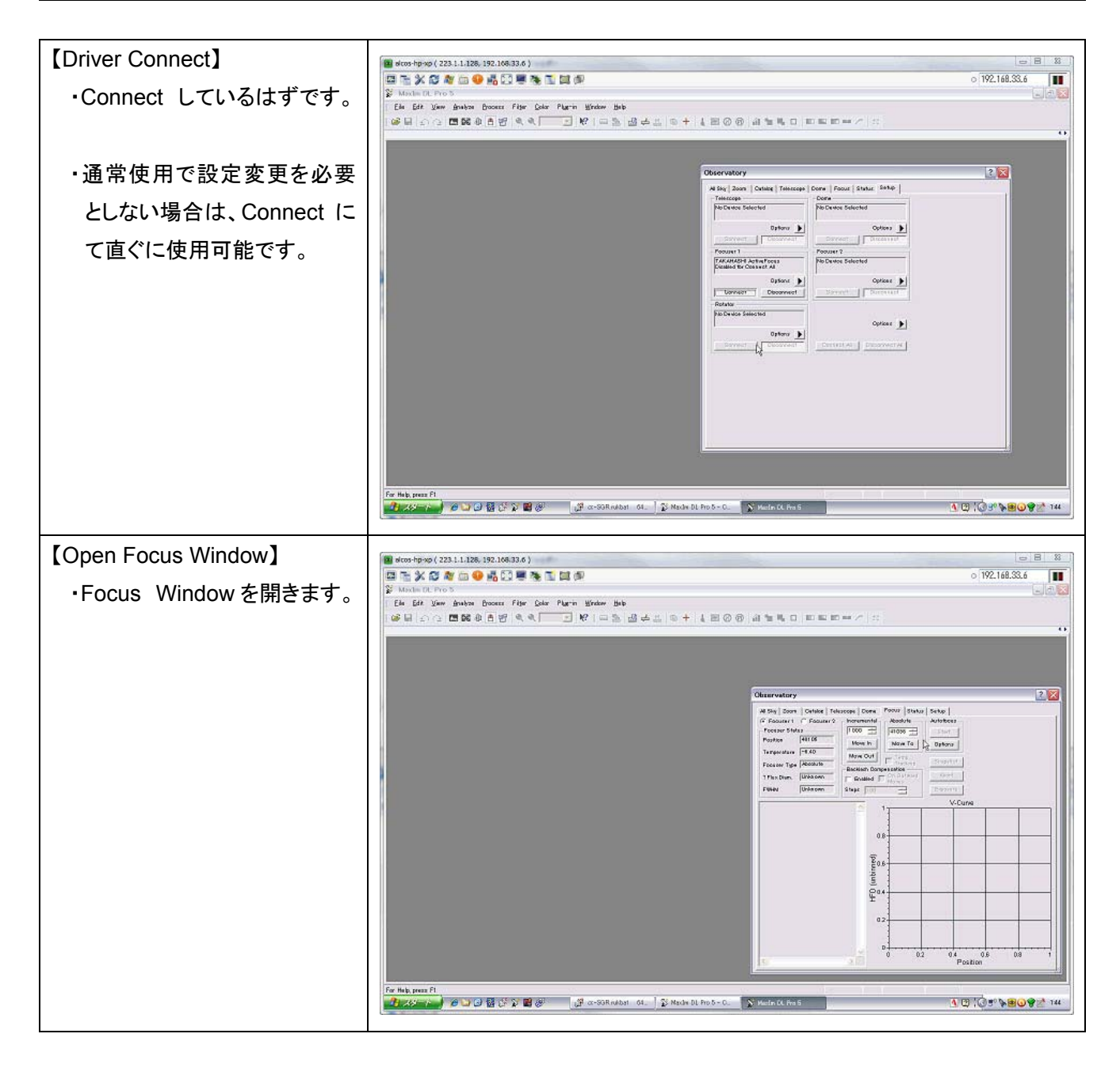

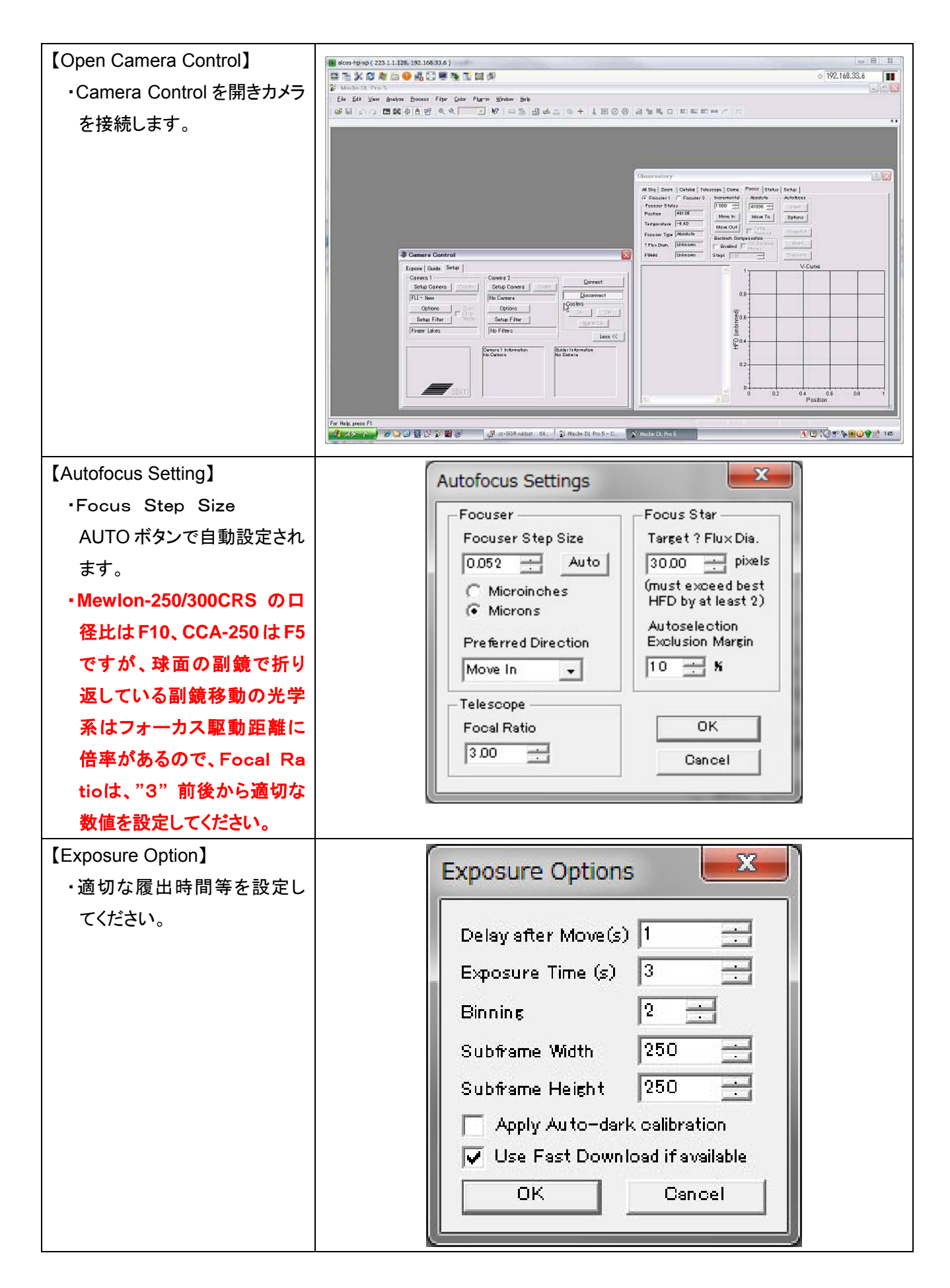

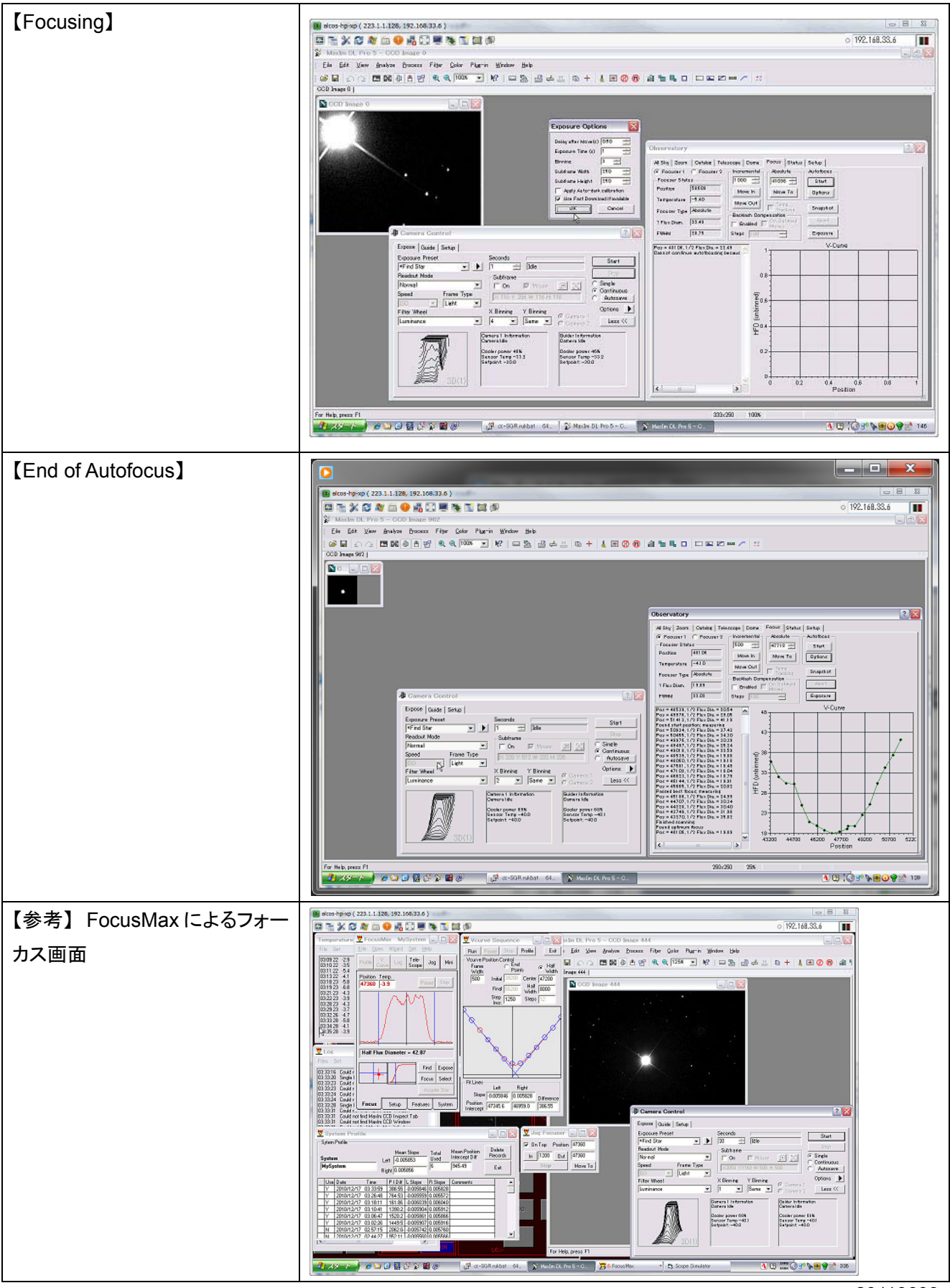

20110603 株式会社高橋製作所 SGRプロジェクト@ダイイチ株式会社